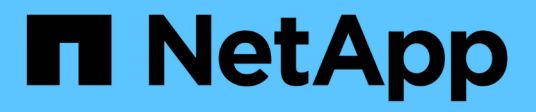

# **Configuration du réseau**

Enterprise applications

NetApp May 09, 2024

This PDF was generated from https://docs.netapp.com/fr-fr/ontap-apps-dbs/oracle/oracle-network-configlifs.html on May 09, 2024. Always check docs.netapp.com for the latest.

# **Sommaire**

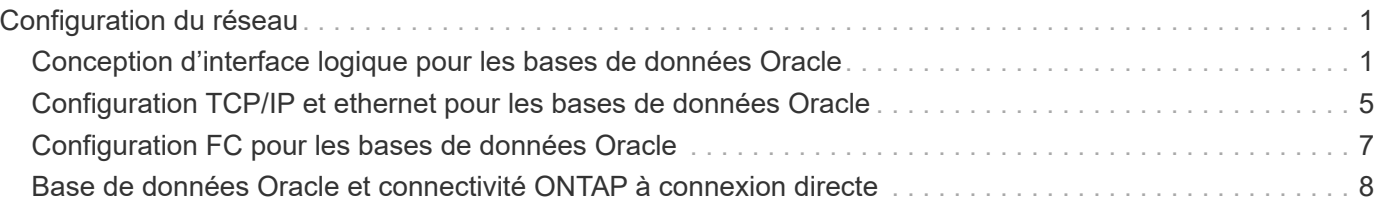

# <span id="page-2-0"></span>**Configuration du réseau**

# <span id="page-2-1"></span>**Conception d'interface logique pour les bases de données Oracle**

Les bases de données Oracle doivent accéder au stockage. Les interfaces logiques (LIF) correspondent à la tuyauterie réseau qui connecte une machine virtuelle de stockage (SVM) au réseau et, par conséquent, à la base de données. Une conception correcte des LIF est requise pour s'assurer qu'il y a suffisamment de bande passante pour chaque charge de travail de la base de données, et le basculement ne provoque pas de perte des services de stockage.

Cette section présente les principes clés de conception des LIF. Pour obtenir une documentation plus complète, reportez-vous au ["Documentation de gestion de réseau ONTAP".](https://docs.netapp.com/us-en/ontap/network-management/index.html) Comme pour les autres aspects de l'architecture de la base de données, les meilleures options pour la conception des machines virtuelles de stockage (SVM, appelé SVM au niveau de l'interface de ligne de commande) et de l'interface logique (LIF) dépendent largement des besoins en termes d'évolutivité et des besoins de l'entreprise.

Tenez compte des principaux sujets suivants lors de l'élaboration d'une stratégie LIF :

- **Performances.** la bande passante du réseau est-elle suffisante ?
- **Résilience.** y a-t-il des points de défaillance uniques dans la conception?
- **Gérabilité.** le réseau peut-il être mis à l'échelle sans interruption ?

Ces rubriques s'appliquent à la solution de bout en bout, de l'hôte aux commutateurs et au système de stockage.

# **Types de LIF**

Il existe plusieurs types de LIF. ["Documentation ONTAP sur les types de LIF"](https://docs.netapp.com/us-en/ontap/networking/lif_compatibility_with_port_types.html) Fournir des informations plus complètes à ce sujet, mais d'un point de vue fonctionnel, les LIF peuvent être divisées en plusieurs groupes :

- **LIFs de gestion de clusters et de nœuds.** utilisées pour gérer le cluster de stockage.
- **LIF de gestion SVM.** interfaces permettant l'accès à une SVM via l'API REST ou ONTAPI (aussi connue sous le nom de ZAPI) pour des fonctions telles que la création de snapshots ou le redimensionnement de volumes. Des produits tels que SnapManager pour Oracle (SMO) doivent avoir accès à une LIF de gestion SVM.
- **Interfaces de données LIF.** pour FC, iSCSI, NVMe/FC, NVMe/TCP, NFS, ou SMB/CIFS.

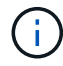

Une LIF de données utilisée pour le trafic NFS peut également être utilisée à des fins de gestion en modifiant la politique de pare-feu de data à mgmt Ou une autre règle autorisant HTTP, HTTPS ou SSH. Ce changement peut simplifier la configuration du réseau en évitant la configuration de chaque hôte pour l'accès à la fois à la LIF de données NFS et à une LIF de gestion distincte. Il n'est pas possible de configurer une interface pour l'iSCSI et le trafic de gestion, bien que les deux utilisent un protocole IP. Une LIF de gestion distincte est requise dans les environnements iSCSI.

# **Conception de SAN LIF**

La conception de LIF dans un environnement SAN est relativement simple pour une raison : les chemins d'accès multiples. Toutes les implémentations SAN modernes permettent à un client d'accéder aux données sur plusieurs chemins réseau indépendants et de sélectionner le ou les chemins d'accès les plus adaptés. Par conséquent, les performances du design LIF sont plus simples à gérer, car les clients SAN équilibrent automatiquement la charge en E/S sur les meilleurs chemins disponibles.

Si un chemin devient indisponible, le client sélectionne automatiquement un autre chemin. La simplicité de conception qui en résulte rend les LIF SAN généralement plus faciles à gérer. Cela ne signifie pas pour autant qu'un environnement SAN est toujours plus facile à gérer, car de nombreux autres aspects du stockage SAN sont bien plus complexes que NFS. Cela signifie simplement que la conception de la LIF SAN est plus facile.

### **Performance**

La bande passante est l'élément le plus important à prendre en compte dans les performances de LIF dans un environnement SAN. Par exemple, un cluster ONTAP AFF à deux nœuds doté de deux ports FC 16 Gb par nœud permet d'obtenir jusqu'à 32 Go de bande passante vers/depuis chaque nœud.

### **Résilience**

Les LIF SAN ne basculent pas sur un système de stockage AFF. Si une LIF SAN échoue en raison du basculement du contrôleur, le logiciel de chemins d'accès multiples du client détecte la perte d'un chemin et redirige les E/S vers une autre LIF. Avec les systèmes de stockage ASA, les LIF basculent après un court délai, mais cela n'interrompt pas les E/S, car il existe déjà des chemins actifs sur l'autre contrôleur. Le processus de basculement a lieu afin de restaurer l'accès de l'hôte sur tous les ports définis.

### **Gestion aisée**

La migration des LIF est une tâche beaucoup plus courante dans un environnement NFS, car elle est souvent associée au déplacement des volumes au sein du cluster. Il n'est pas nécessaire de migrer une LIF dans un environnement SAN lorsque les volumes sont déplacés au sein de la paire HA. En effet, une fois le déplacement de volume terminé, ONTAP envoie une notification au SAN concernant un changement de chemins et les clients SAN se réoptimisent automatiquement. La migration de LIF avec SAN est principalement associée à des modifications matérielles physiques majeures. Par exemple, si une mise à niveau des contrôleurs sans interruption est requise, une LIF SAN est migrée vers le nouveau matériel. Si un port FC est défectueux, une LIF peut être migrée vers un port non utilisé.

#### **Recommandations de conception**

NetApp fait les recommandations suivantes :

- Ne créez pas plus de chemins que nécessaire. Un nombre excessif de chemins complique la gestion globale et peut entraîner des problèmes de basculement de chemin sur certains hôtes. De plus, certains hôtes ont des limites de chemin inattendues pour les configurations comme le démarrage SAN.
- Très peu de configurations doivent nécessiter plus de quatre chemins vers une LUN. L'intérêt d'avoir plus de deux nœuds de chemins publicitaires vers les LUN est limité, car l'agrégat hébergeant une LUN est inaccessible en cas de défaillance du nœud qui détient la LUN et de son partenaire haute disponibilité. Dans ce cas, la création de chemins sur des nœuds autres que la paire haute disponibilité principale n'est pas utile.
- Même si vous pouvez gérer le nombre de chemins de LUN visibles en sélectionnant les ports inclus dans les zones FC, il est généralement plus facile d'inclure tous les points cibles potentiels dans la zone FC et de contrôler la visibilité des LUN au niveau des ONTAP.
- Dans ONTAP 8.3 et versions ultérieures, la fonction de mappage de LUN sélectif (SLM) est la fonction par défaut. Avec SLM, toute nouvelle LUN est automatiquement annoncée à partir du nœud qui possède l'agrégat sous-jacent et du partenaire HA du nœud. Cet arrangement évite de créer des ensembles de ports ou de configurer le zoning pour limiter l'accessibilité des ports. Chaque LUN est disponible sur le nombre minimal de nœuds requis pour des performances et une résilience optimales. \*Dans le cas où un LUN doit être migré en dehors des deux contrôleurs, les nœuds supplémentaires peuvent être ajoutés avec le lun mapping add-reporting-nodes De sorte que les LUN soient annoncées sur les nouveaux nœuds. Vous créez ainsi des chemins SAN supplémentaires vers les LUN pour la migration des LUN. Toutefois, l'hôte doit effectuer une opération de découverte pour utiliser les nouveaux chemins.
- Ne vous souciez pas trop du trafic indirect. Dans un environnement très exigeant en E/S, il est préférable d'éviter le trafic indirect pour lequel chaque microseconde de latence est critique, mais l'impact visible sur la performance est négligeable pour les charges de travail classiques.

# **Conception de LIF NFS**

Contrairement aux protocoles SAN, NFS dispose d'une capacité limitée de définir plusieurs chemins d'accès aux données. Les extensions NFS parallèles (pNFS) à NFSv4 répondent à cette limitation, mais l'ajout de chemins d'accès supplémentaires devient rarement intéressant dans la mesure où les vitesses ethernet atteignent 100 Go et au-delà.

### **Performances et résilience**

Bien que la mesure des performances d'une LIF SAN consiste principalement à calculer la bande passante totale à partir de tous les chemins principaux, la détermination des performances d'une LIF NFS nécessite d'étudier de plus près la configuration réseau exacte. Par exemple, deux ports 10 Gbit peuvent être configurés comme ports physiques bruts ou en tant que groupe d'interface LACP (Link Aggregation Control Protocol). S'ils sont configurés en tant que groupe d'interface, plusieurs stratégies d'équilibrage de charge sont disponibles et fonctionnent différemment selon que le trafic est commuté ou routé. Enfin, Oracle Direct NFS (dNFS) propose des configurations d'équilibrage de charge qui n'existent pour le moment dans aucun client OS NFS.

Contrairement aux protocoles SAN, les systèmes de fichiers NFS nécessitent une résilience au niveau de la couche de protocole. Par exemple, une LUN est toujours configurée avec les chemins d'accès multiples activés, ce qui signifie que plusieurs canaux redondants sont disponibles pour le système de stockage, chacun utilisant le protocole FC. Un système de fichiers NFS, en revanche, dépend de la disponibilité d'un seul canal TCP/IP qui ne peut être protégé qu'au niveau de la couche physique. C'est pourquoi des options telles que le basculement de port et l'agrégation de ports LACP existent.

Dans un environnement NFS, les performances et la résilience sont fournies au niveau de la couche du protocole réseau. En conséquence, ces deux sujets sont étroitement liés et doivent être discutés ensemble.

#### **Lier les LIFs aux groupes de ports**

Pour lier une LIF à un port group, associez l'adresse IP de la LIF à un groupe de ports physiques. La méthode principale pour agréger les ports physiques est le LACP. La fonctionnalité de tolérance aux pannes de LACP est assez simple : chaque port d'un groupe LACP est surveillé et supprimé du groupe de ports en cas de dysfonctionnement. Cependant, il existe de nombreuses idées fausses sur le fonctionnement de LACP en matière de performances :

• LACP ne requiert pas que la configuration sur le switch corresponde au terminal. Par exemple, ONTAP peut être configuré avec un équilibrage de charge basé sur IP, tandis qu'un commutateur peut utiliser un équilibrage de charge basé sur MAC.

- Chaque noeud final utilisant une connexion LACP peut choisir indépendamment le port de transmission des paquets, mais il ne peut pas choisir le port utilisé pour la réception. Cela signifie que le trafic de ONTAP vers une destination particulière est lié à un port particulier, et que le trafic de retour peut arriver sur une interface différente. Cela ne cause cependant aucun problème.
- LACP ne distribue pas uniformément le trafic en permanence. Dans un grand environnement comptant de nombreux clients NFS, le résultat est même généralement l'utilisation de tous les ports d'une agrégation LACP. Cependant, tout système de fichiers NFS dans l'environnement est limité à la bande passante d'un seul port, et non à l'agrégation complète.
- Bien que les politiques LACP robin-Robin soient disponibles sur ONTAP, ces règles n'abordent pas la connexion entre un switch et un hôte. Par exemple, une configuration avec une jonction LACP à quatre ports sur un hôte et une jonction LACP à quatre ports sur ONTAP ne peut toujours lire un système de fichiers qu'à l'aide d'un seul port. Bien que ONTAP puisse transmettre des données via les quatre ports, aucune technologie de commutation n'est actuellement disponible, qui envoie du commutateur à l'hôte via les quatre ports. Un seul est utilisé.

L'approche la plus courante dans les grands environnements composés de nombreux hôtes de base de données est de créer un agrégat LACP comportant un nombre approprié d'interfaces 10 Gbit (ou plus rapides) en utilisant l'équilibrage de la charge IP. Cette approche permet à ONTAP d'assurer une utilisation uniforme de tous les ports, tant qu'il y a suffisamment de clients. L'équilibrage de la charge est défaillant lorsque la configuration compte moins de clients, car les ressources en ligne LACP ne redistribuent pas la charge de manière dynamique.

Lorsqu'une connexion est établie, le trafic dans une direction particulière est placé sur un seul port. Par exemple, une base de données effectuant une analyse de table complète sur un système de fichiers NFS connecté via une jonction LACP à quatre ports lit les données via une seule carte d'interface réseau (NIC). Si seulement trois serveurs de base de données se trouvent dans un tel environnement, il est possible que les trois derniers lisent à partir du même port, alors que les trois autres ports sont inactifs.

#### **Lier les LIF à des ports physiques**

La liaison d'une LIF à un port physique permet un contrôle plus granulaire de la configuration du réseau, car une adresse IP donnée sur un système ONTAP n'est associée qu'à un seul port réseau à la fois. La résilience s'obtient ensuite via la configuration des groupes de basculement et des règles de basculement.

### **Stratégies de basculement et groupes de basculement**

Le comportement des LIF durant une interruption du réseau est contrôlé par des règles de basculement et des groupes de basculement. Les options de configuration ont été modifiées avec les différentes versions de ONTAP. Consulter le ["Documentation de gestion de réseau ONTAP pour les groupes et politiques de](https://docs.netapp.com/us-en/ontap/networking/configure_failover_groups_and_policies_for_lifs_overview.html) [basculement"](https://docs.netapp.com/us-en/ontap/networking/configure_failover_groups_and_policies_for_lifs_overview.html) Pour plus d'informations sur la version de ONTAP déployée.

Les versions ONTAP 8.3 et supérieures permettent la gestion du basculement des LIF sur la base des domaines de diffusion. Par conséquent, un administrateur peut définir tous les ports ayant accès à un sousréseau donné et autoriser ONTAP à sélectionner une LIF de basculement appropriée. Cette approche peut être utilisée par certains clients, mais elle est limitée dans un environnement de réseau de stockage haut débit en raison du manque de prévisibilité. Par exemple, un environnement peut inclure à la fois des ports 1 Gbit pour l'accès aux systèmes de fichiers de routine et des ports 10 Gbit pour les E/S des fichiers de données Si les deux types de ports existent dans le même broadcast domain, le basculement de LIF peut entraîner le déplacement des E/S des fichiers de données d'un port 10 Gb vers un port 1 Gb.

En résumé, tenez compte des pratiques suivantes :

1. Configurez un groupe de basculement comme défini par l'utilisateur.

- 2. Remplissez le groupe de basculement avec les ports du contrôleur partenaire de basculement de stockage (SFO) de sorte que les LIF suivent les agrégats lors d'un basculement de stockage. Cela évite de créer du trafic indirect.
- 3. Utilisez les ports de basculement avec des caractéristiques de performance correspondantes à la LIF d'origine. Par exemple, une LIF située sur un seul port physique de 10 Go doit inclure un groupe de basculement doté d'un seul port 10 Go. Une LIF LACP à quatre ports doit basculer vers une autre LIF LACP à quatre ports. Ces ports seraient un sous-ensemble des ports définis dans le domaine de diffusion.
- 4. Définissez la politique de basculement sur partenaire SFO uniquement. Veillez donc à ce que la LIF suive l'agrégat lors du failover.

### **Restauration automatique**

Réglez le auto-revert paramètre selon vos besoins. La plupart des clients préfèrent définir ce paramètre sur true Pour que la LIF rerevienne sur son port home. Cependant, dans certains cas, les clients ont défini cette option sur `false `afin qu'un basculement inattendu puisse être recherché avant de renvoyer une LIF à son port de attache.

### **Rapport LIF/volume**

On croit souvent, à tort, qu'il doit y avoir une relation 1:1 entre les volumes et les LIFs NFS. Même si cette configuration est requise pour déplacer un volume n'importe où dans un cluster sans jamais créer de trafic d'interconnexion supplémentaire, elle n'est pas obligatoire de manière catégorique. Le trafic intercluster doit être envisagé, mais la simple présence du trafic intercluster ne crée pas de problèmes. Nombre des bancs d'essai publiés pour ONTAP portent sur des E/S principalement indirectes

Par exemple, un projet de base de données contenant un nombre relativement limité de bases de données pour lesquelles seuls 40 volumes nécessitent des performances élevées peut justifier un rapport volume 1:1 vers une stratégie LIF, un arrangement qui nécessiterait 40 adresses IP. N'importe quel volume peut ensuite être déplacé n'importe où dans le cluster avec la LIF associée, et le trafic serait toujours direct, minimisant ainsi chaque source de latence, même à des niveaux d'une microseconde.

Par exemple, un grand environnement hébergé peut être plus facilement géré avec une relation 1:1 entre les clients et les LIF. Au fil du temps, un volume peut avoir besoin d'être migré vers un autre nœud, ce qui provoque du trafic indirect. Cependant, l'effet sur les performances doit être indétectable à moins que les ports réseau du commutateur d'interconnexion ne soient saturés. En cas de problème, une nouvelle LIF peut être établie sur des nœuds supplémentaires et l'hôte peut être mis à jour dans la fenêtre de maintenance suivante afin de supprimer le trafic indirect de la configuration.

# <span id="page-6-0"></span>**Configuration TCP/IP et ethernet pour les bases de données Oracle**

De nombreux clients d'Oracle sur ONTAP utilisent ethernet, le protocole réseau de NFS, iSCSI, NVMe/TCP, en particulier le cloud.

### **Paramètres du système d'exploitation hôte**

La plupart des documents des fournisseurs d'applications incluent des paramètres TCP et ethernet spécifiques destinés à garantir le fonctionnement optimal de l'application. Ces mêmes paramètres suffisent généralement pour assurer des performances de stockage IP optimales.

# **Contrôle de flux Ethernet**

Cette technologie permet à un client de demander à un expéditeur d'arrêter temporairement la transmission de données. Cela est généralement fait parce que le récepteur est incapable de traiter les données entrantes assez rapidement. À un moment donné, demander à un expéditeur de cesser la transmission était moins perturbant que d'avoir un récepteur de paquets de rejet parce que les tampons étaient pleins. Ce n'est plus le cas avec les piles TCP utilisées dans les systèmes d'exploitation d'aujourd'hui. En fait, le contrôle de flux cause plus de problèmes qu'il ne résout.

Les problèmes de performances causés par le contrôle de flux Ethernet ont augmenté ces dernières années. En effet, le contrôle de flux Ethernet fonctionne au niveau de la couche physique. Si une configuration réseau permet à un système d'exploitation hôte d'envoyer une demande de contrôle de flux Ethernet à un système de stockage, il en résulte une pause des E/S pour tous les clients connectés. Étant donné qu'un nombre croissant de clients sont servis par un seul contrôleur de stockage, la probabilité qu'un ou plusieurs de ces clients envoient des demandes de contrôle de flux augmente. Le problème a été fréquemment rencontré sur les sites des clients qui possèdent une virtualisation étendue du système d'exploitation.

Une carte réseau sur un système NetApp ne doit pas recevoir de demandes de contrôle de flux. La méthode utilisée pour obtenir ce résultat varie en fonction du fabricant du commutateur réseau. Dans la plupart des cas, le contrôle de flux sur un commutateur Ethernet peut être réglé sur receive desired ou receive on, ce qui signifie qu'une demande de contrôle de flux n'est pas transmise au contrôleur de stockage. Dans d'autres cas, la connexion réseau sur le contrôleur de stockage risque de ne pas permettre la désactivation du contrôle de flux. Dans ce cas, les clients doivent être configurés pour ne jamais envoyer de demandes de contrôle de flux, soit en changeant la configuration NIC sur le serveur hôte lui-même, soit en changeant les ports de commutateur auxquels le serveur hôte est connecté.

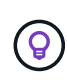

**NetApp recommande** de s'assurer que les contrôleurs de stockage NetApp ne reçoivent pas de paquets de contrôle de flux Ethernet. Pour ce faire, il est généralement possible de définir les ports de commutateur auxquels le contrôleur est connecté, mais certains matériels de commutateur ont des limites qui peuvent nécessiter des modifications côté client.

### **Tailles du MTU**

L'utilisation de trames Jumbo a été démontrée afin d'améliorer les performances des réseaux 1 Gbit en réduisant la surcharge du processeur et du réseau, mais l'avantage n'est généralement pas significatif.

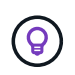

**NetApp recommande** d'implémenter des trames Jumbo lorsque cela est possible, à la fois pour réaliser des avantages potentiels en termes de performances et pour pérenniser la solution.

L'utilisation de trames Jumbo dans un réseau de 10 Gb est presque obligatoire. En effet, la plupart des implémentations de 10 Gbits atteignent une limite de paquets par seconde sans trames Jumbo avant d'atteindre le seuil de 10 Gbits. L'utilisation de trames jumbo améliore l'efficacité du traitement TCP/IP car elle permet au système d'exploitation, au serveur, aux cartes réseau et au système de stockage de traiter moins de paquets, mais des paquets plus volumineux. L'amélioration des performances varie d'une carte réseau à l'autre, mais elle est significative.

Dans le cas des implémentations de trames Jumbo, il est courant, mais incorrect, que tous les périphériques connectés doivent prendre en charge les trames Jumbo et que la taille MTU doit correspondre de bout en bout Au lieu de cela, les deux extrémités du réseau négocient la taille de trame la plus élevée mutuellement acceptable lors de l'établissement d'une connexion. Dans un environnement standard, un commutateur réseau est défini sur une taille MTU de 9 9216, le contrôleur NetApp est défini sur 9000 et les clients sont configurés sur une combinaison de 9000 et 1514. Les clients qui prennent en charge un MTU de 9 9000 peuvent utiliser des trames jumbo, et les clients qui ne peuvent prendre en charge que 1514 peuvent négocier une valeur

### inférieure.

Les problèmes avec cet arrangement sont rares dans un environnement complètement commuté. Cependant, dans un environnement routé, veillez à ce qu'aucun routeur intermédiaire ne soit forcé de fragmenter des trames jumbo.

**NetApp recommande** de configurer les éléments suivants :

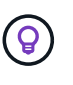

- Les trames Jumbo sont souhaitables, mais non requises avec Ethernet 1 Gb (GbE).
- Les trames Jumbo sont requises pour des performances maximales avec 10GbE et plus rapides.

# **Paramètres TCP**

Trois paramètres sont souvent mal configurés : les horodatages TCP, l'acquittement sélectif (SACK) et la mise à l'échelle de la fenêtre TCP. De nombreux documents obsolètes sur Internet recommandent de désactiver un ou plusieurs de ces paramètres pour améliorer les performances. Cette recommandation a été très utile il y a de nombreuses années, lorsque les capacités du processeur étaient beaucoup plus faibles et qu'il y avait un avantage à réduire la surcharge sur le traitement TCP chaque fois que cela était possible.

Cependant, avec les systèmes d'exploitation modernes, la désactivation de l'une de ces fonctionnalités TCP n'entraîne généralement aucun avantage détectable, tout en pouvant nuire aux performances. Dans les environnements réseau virtualisés, les performances peuvent être endommagées, car ces fonctionnalités sont nécessaires pour gérer efficacement la perte de paquets et les modifications de la qualité du réseau.

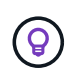

**NetApp recommande** d'activer les horodatages TCP, le SACK et la mise à l'échelle des fenêtres TCP sur l'hôte, et ces trois paramètres doivent être activés par défaut dans tout système d'exploitation actuel.

# <span id="page-8-0"></span>**Configuration FC pour les bases de données Oracle**

La configuration de FC SAN pour les bases de données Oracle consiste principalement à suivre les meilleures pratiques quotidiennes en matière de SAN.

Il s'agit notamment de mesures de planification courantes, telles que l'assurance d'une bande passante suffisante sur le SAN entre l'hôte et le système de stockage, la vérification de la présence de tous les chemins SAN entre tous les périphériques requis, l'utilisation des paramètres de port FC requis par le fournisseur du commutateur FC, la prévention des conflits ISL, et à l'utilisation d'un système de surveillance de la structure SAN approprié.

# **Segmentation**

Une zone FC ne doit jamais contenir plusieurs initiateurs. Un tel arrangement peut sembler fonctionner au départ, mais la diaphonie entre les initiateurs finit par interférer avec la performance et la stabilité.

Les zones à cibles multiples sont généralement considérées comme sûres, bien que dans de rares circonstances le comportement des ports cibles FC de fournisseurs différents ait causé des problèmes. Par exemple, évitez d'inclure les ports cibles d'une baie de stockage NetApp et non NetApp dans la même zone. En outre, le fait de placer un système de stockage NetApp et un dispositif de bande dans la même zone est encore plus susceptible de causer des problèmes.

# <span id="page-9-0"></span>**Base de données Oracle et connectivité ONTAP à connexion directe**

Les administrateurs du stockage préfèrent parfois simplifier leurs infrastructures en supprimant les commutateurs réseau de la configuration. Cela peut être pris en charge dans certains scénarios.

### **ISCSI et NVMe/TCP**

Un hôte utilisant iSCSI ou NVMe/TCP peut être directement connecté à un système de stockage et fonctionner normalement. La raison en est le chemin d'accès. Les connexions directes à deux contrôleurs de stockage distincts donnent lieu à deux chemins de flux de données indépendants. La perte du chemin, du port ou du contrôleur n'empêche pas l'autre chemin d'être utilisé.

# **NFS**

Vous pouvez utiliser un stockage NFS à connexion directe, mais avec une limitation importante : le basculement ne fonctionnera pas sans script important, ce qui incombera au client.

Ce qui complique la reprise après incident avec un stockage NFS à connexion directe, c'est le routage qui se produit sur le système d'exploitation local. Par exemple, supposons qu'un hôte a une adresse IP 192.168.1.1/24 et qu'il est directement connecté à un contrôleur ONTAP avec une adresse IP 192.168.1.50/24. Lors du basculement, cette adresse 192.168.1.50 peut basculer vers l'autre contrôleur et sera disponible pour l'hôte, mais comment l'hôte peut-il détecter sa présence ? L'adresse 192.168.1.1 d'origine existe toujours sur la carte réseau hôte qui ne se connecte plus à un système opérationnel. Le trafic destiné à 192.168.1.50 continuerait d'être envoyé à un port réseau inutilisable.

Le second NIC du système d'exploitation peut être configuré sur 19 2.168.1.2 et serait capable de communiquer avec l'adresse en panne sur 192.168.1.50, mais les tables de routage locales auraient par défaut l'utilisation d'une adresse **et d'une seule adresse** pour communiquer avec le sous-réseau 192.168.1.0/24. Un administrateur système pourrait créer un framework de scripts qui détecterait une connexion réseau défaillante et modifierait les tables de routage locales ou rendrait les interfaces « up and down ». La procédure exacte dépend du système d'exploitation utilisé.

Dans la pratique, les clients NetApp disposent d'un protocole NFS à connexion directe, mais généralement uniquement pour les charges de travail où une pause des E/S est acceptable pendant les basculements. Lorsque des montages durs sont utilisés, aucune erreur d'E/S ne doit se produire lors de ces pauses. L'E/S doit se bloquer jusqu'à ce que les services soient restaurés, soit par un retour arrière, soit par une intervention manuelle pour déplacer les adresses IP entre les cartes réseau de l'hôte.

# **Connexion directe FC**

Il n'est pas possible de connecter directement un hôte à un système de stockage ONTAP à l'aide du protocole FC. La raison en est l'utilisation de NPIV. Le WWN qui identifie un port FC ONTAP sur le réseau FC utilise un type de virtualisation appelé NPIV. Tout périphérique connecté à un système ONTAP doit pouvoir reconnaître un WWN NPIV. Aucun fournisseur actuel de HBA ne propose de HBA pouvant être installé sur un hôte et capable de prendre en charge une cible NPIV.

### **Informations sur le copyright**

Copyright © 2024 NetApp, Inc. Tous droits réservés. Imprimé aux États-Unis. Aucune partie de ce document protégé par copyright ne peut être reproduite sous quelque forme que ce soit ou selon quelque méthode que ce soit (graphique, électronique ou mécanique, notamment par photocopie, enregistrement ou stockage dans un système de récupération électronique) sans l'autorisation écrite préalable du détenteur du droit de copyright.

Les logiciels dérivés des éléments NetApp protégés par copyright sont soumis à la licence et à l'avis de nonresponsabilité suivants :

CE LOGICIEL EST FOURNI PAR NETAPP « EN L'ÉTAT » ET SANS GARANTIES EXPRESSES OU TACITES, Y COMPRIS LES GARANTIES TACITES DE QUALITÉ MARCHANDE ET D'ADÉQUATION À UN USAGE PARTICULIER, QUI SONT EXCLUES PAR LES PRÉSENTES. EN AUCUN CAS NETAPP NE SERA TENU POUR RESPONSABLE DE DOMMAGES DIRECTS, INDIRECTS, ACCESSOIRES, PARTICULIERS OU EXEMPLAIRES (Y COMPRIS L'ACHAT DE BIENS ET DE SERVICES DE SUBSTITUTION, LA PERTE DE JOUISSANCE, DE DONNÉES OU DE PROFITS, OU L'INTERRUPTION D'ACTIVITÉ), QUELLES QU'EN SOIENT LA CAUSE ET LA DOCTRINE DE RESPONSABILITÉ, QU'IL S'AGISSE DE RESPONSABILITÉ CONTRACTUELLE, STRICTE OU DÉLICTUELLE (Y COMPRIS LA NÉGLIGENCE OU AUTRE) DÉCOULANT DE L'UTILISATION DE CE LOGICIEL, MÊME SI LA SOCIÉTÉ A ÉTÉ INFORMÉE DE LA POSSIBILITÉ DE TELS DOMMAGES.

NetApp se réserve le droit de modifier les produits décrits dans le présent document à tout moment et sans préavis. NetApp décline toute responsabilité découlant de l'utilisation des produits décrits dans le présent document, sauf accord explicite écrit de NetApp. L'utilisation ou l'achat de ce produit ne concède pas de licence dans le cadre de droits de brevet, de droits de marque commerciale ou de tout autre droit de propriété intellectuelle de NetApp.

Le produit décrit dans ce manuel peut être protégé par un ou plusieurs brevets américains, étrangers ou par une demande en attente.

LÉGENDE DE RESTRICTION DES DROITS : L'utilisation, la duplication ou la divulgation par le gouvernement sont sujettes aux restrictions énoncées dans le sous-paragraphe (b)(3) de la clause Rights in Technical Data-Noncommercial Items du DFARS 252.227-7013 (février 2014) et du FAR 52.227-19 (décembre 2007).

Les données contenues dans les présentes se rapportent à un produit et/ou service commercial (tel que défini par la clause FAR 2.101). Il s'agit de données propriétaires de NetApp, Inc. Toutes les données techniques et tous les logiciels fournis par NetApp en vertu du présent Accord sont à caractère commercial et ont été exclusivement développés à l'aide de fonds privés. Le gouvernement des États-Unis dispose d'une licence limitée irrévocable, non exclusive, non cessible, non transférable et mondiale. Cette licence lui permet d'utiliser uniquement les données relatives au contrat du gouvernement des États-Unis d'après lequel les données lui ont été fournies ou celles qui sont nécessaires à son exécution. Sauf dispositions contraires énoncées dans les présentes, l'utilisation, la divulgation, la reproduction, la modification, l'exécution, l'affichage des données sont interdits sans avoir obtenu le consentement écrit préalable de NetApp, Inc. Les droits de licences du Département de la Défense du gouvernement des États-Unis se limitent aux droits identifiés par la clause 252.227-7015(b) du DFARS (février 2014).

#### **Informations sur les marques commerciales**

NETAPP, le logo NETAPP et les marques citées sur le site<http://www.netapp.com/TM>sont des marques déposées ou des marques commerciales de NetApp, Inc. Les autres noms de marques et de produits sont des marques commerciales de leurs propriétaires respectifs.